# Paralelní procesy, prostředky pro popis paralelních procesů, vlákna

#### Z FAV wiki

- Všechen SW běžící na počítači je organizován jako množina sekvenčních procesů
- Proces = běžící program včetně obsahu čítače instrukcí, registrů, proměnných, běží ve vlastní paměti
- Koncepčně má každý proces vlastní virtuální CPU

Při pseudoparalelním běhu je v jednu chvíli aktivní pouze jeden proces. Po nějakém čase se OS rozhodne pozastavit běh procesu a spustit běh dalšího. Po dostatečně dlouhém čase všechny procesy vykonají část své činnosti.

### Obsah

- 1 Základní stavy procesů
- $-2$  [PCB](#page-2-0)
- 3 [Vlákna](#page-3-0)
- 4 [Precedenční](#page-3-1) graf

## <span id="page-0-0"></span>Základní stavy procesů

Následující stavy procesů se vyskytují ve všech víceúlohových systémech:

- vytvořený (created) proces je vytvořen buď příkazem uživatele (u terminálu), nebo na žádost operačního systému o provedeníslužby, či na žádost jiného procesu (rodiče)
- $\blacksquare$ připravený (ready) nebo čekající(waiting) - připravený pro vstup do stavu běžící, čeká pouze na přidělení procesoru
- běžící(running) procesu je přidělen procesor a právě se provádí příslušné programy
- blokovaný (blocked) proces je převeden do tohoto stavu v případě, kdy čeká na dokončení nějaké vstupně-výstupní  $\blacksquare$ operace, případně na skončení jiného procesu, uvolnění zdroje, synchronizační primitivum a podobně
- ukončený (terminated) proces skončil $\blacksquare$

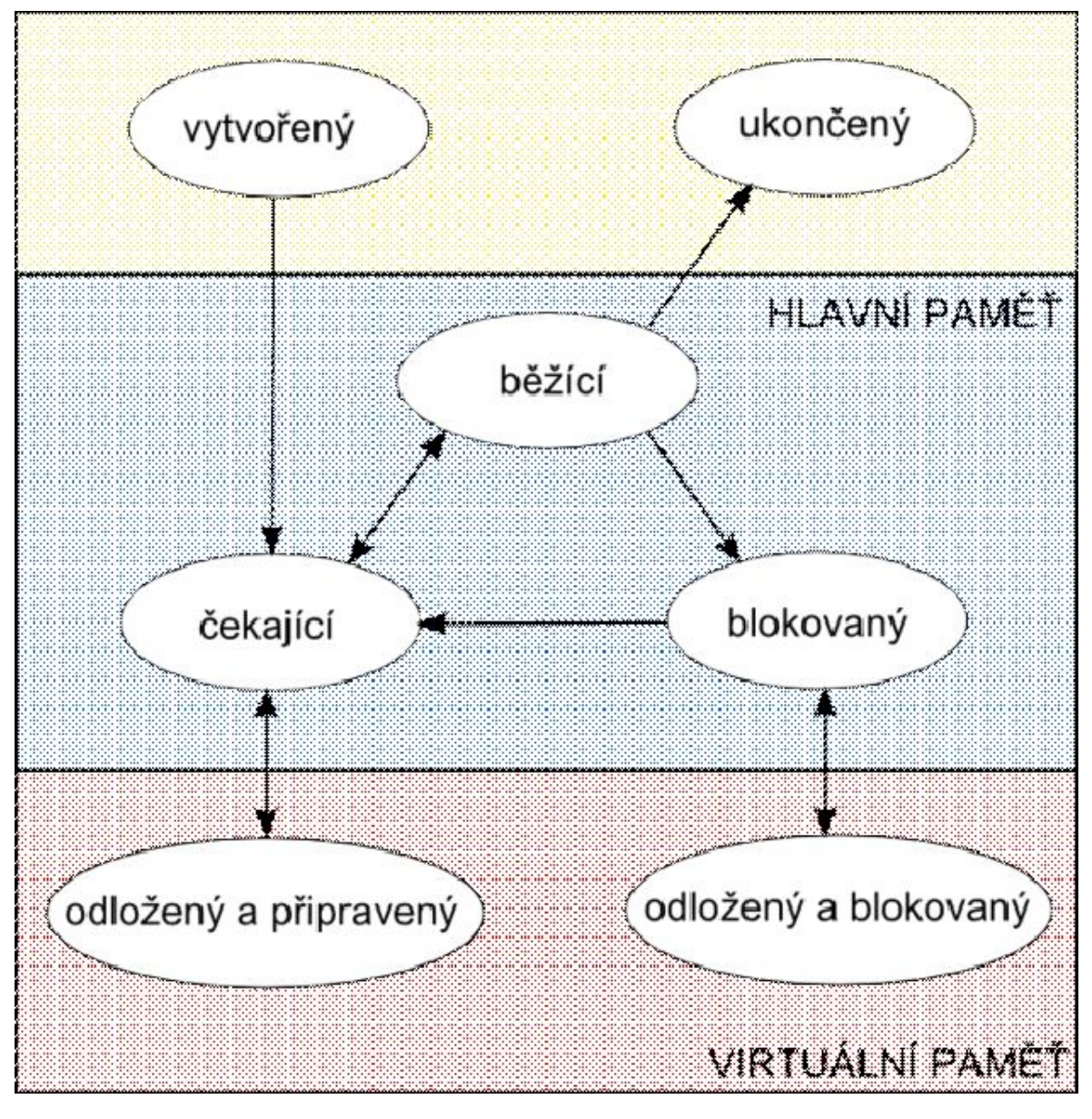

Lepší obrázek z přednášek:

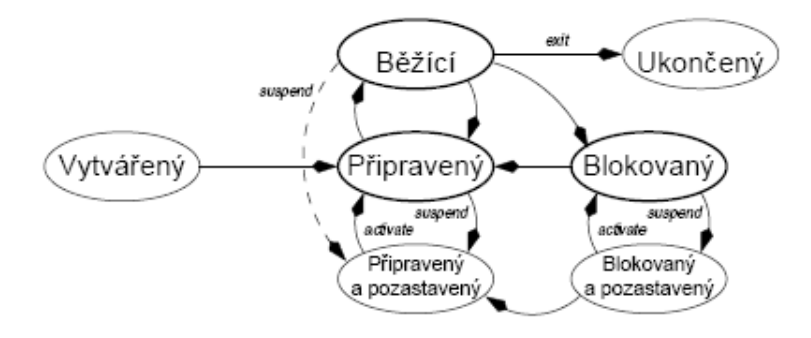

Precedenční grafy

- Acyklický orientovaný graf
- Běh procesu Pi je vyjádřen orientovanou hranou grafu  $\blacksquare$
- Vztahy mezi procesy znázorněny spojením hran  $\blacksquare$

Abstraktní primitiva fork, join a quit

- Conway 1963
- Jeden z prvních mechanismů, možnost obecného popisu paralelních aktivit  $\blacksquare$
- Funkce primitiv: $\blacksquare$
- fork X provedení primitiva "fork x" způsobí spuštění nového vlákna od příkazu označeného návěštím x; nové vlákno bude běžet paralelně s původním vláknem.
- quit ukončí vlákno
- join t, Y atomicky provede: t=t-1; if  $t = 0$  then goto Y;
- Abstraktní primitiva cobegin a coend
	- Explicitně specifikuje sekvenci programu, která má být spuštěna paralelně
	- Cobegin má formát:

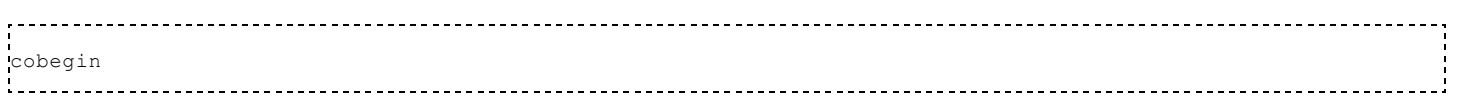

#### $C1 \, \| C2 \, \| ... \| Cn$

 $\blacksquare$ 

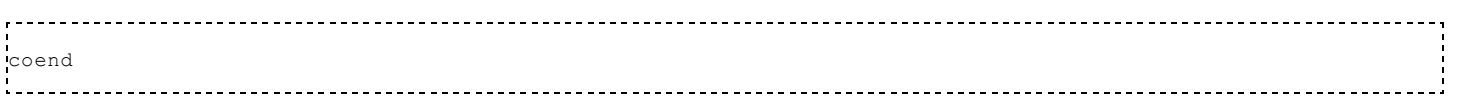

- Výsledkem je vytvořenísamostatného vlákna pro všechna Ci
- Každé Ci běží nezávislé na ostatních vláknech v konstrukci cobegin / coend
- Program pokračuje za coend až po skončení posledního Ci

#### Vlákna

- Vlakna v procesu sdileji adresni prostor, otevrene soubory (atributy procesu)
- Vlakna majisoukromy citac instrukci, obsah registru, soukromy zasobnik
- Mohou mit soukrome lokalni promenne
- Puvodne vyuzivana zejmena pro VT vypocty na multiprocesorech (kazdé vlakno vlastni CPU, spolecna data)

### <span id="page-2-0"></span>PCB

= process control block

OS (konkrétně správce procesů) udržuje tabulku nazývanou tabulka procesů

- PCB obsahuje všechny info potřebné pro opětovné spuštění procesu
- Konkrétní obsah PCB různý
- Pole správy procesů, správy paměti, správy souborů

#### Položky PCB

- Identifikátor procesu, uživatele
- Stavová informace procesoru (registry, PC, SP, styv CPU)
- Plánovací parametry procesu
- Odkazy na rodiče a potomky
- Čas spuštení, čas spotřebovaný na CPU
- Nastavení meziprocesorové komunikace
- Popis paměti, data, zásobník
- Otevřené soubory, aktuální pracovní adresář...

PCB

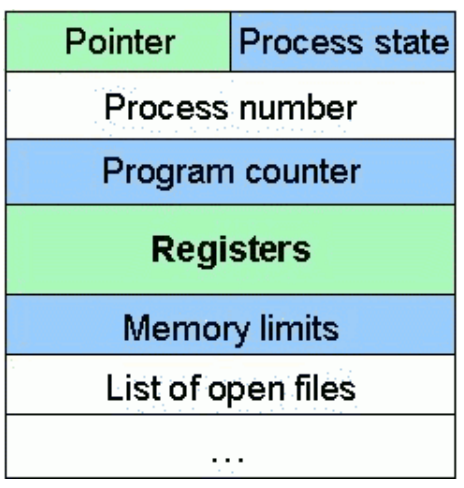

# <span id="page-3-0"></span>Vlákna

Jeden proces se může skládat z jednoho nebo více vláken.

Vlákna v procesu sdílejí adresní prostor, ale mají vlastní čítač instrukcí, obsah registrů, zásobník. Taky mohou mít soukromé lokální proměnné.

- interaktivní procesy (něco beží na pozadí a zároveň probíhá komunikace s uživatelem)
- $\blacksquare$ www server (každý klient jedno vlákno)
- textový procesor (vstup dat, formátoování textu)

Multithreading - více vláken. Proces začíná s jedním vláknem, dalšísi vytváří za běhu.

Režije na vytvoření vlákna a přepnutí kontextu je menší než u procesů.

Vlákna popisujeme pomocí Precedenčních grafů

## <span id="page-3-1"></span>Precedenční graf

Acyklický orientovaný graf, popisuje vztahy mezi procesy.

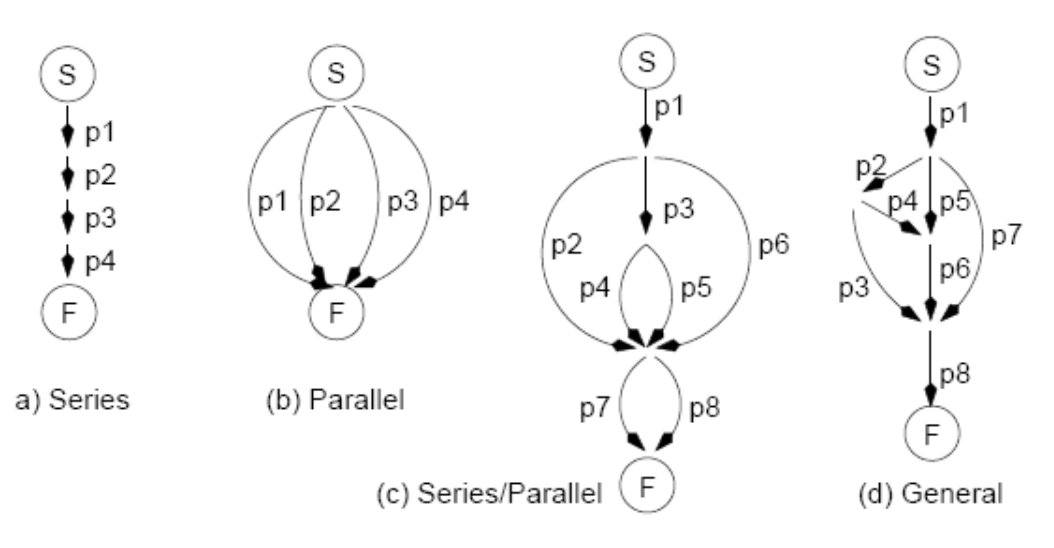

Lze také zapsat pomocí funkcí:

- $\blacksquare$  P(a,b) paralelní běh 2 vláken (a,b)
- $\blacksquare$  S(a,b) sériový běh 2 vláken (a,b)

např: S (p1, S(P(p2, P(S(p3, P(p4,p5)), p6)), P(p7,p8))

Citováno z "http://www.512.cz/index.php? [title=Paraleln%C3%AD\\_procesy,\\_prost%C5%99edky\\_pro\\_popis\\_paraleln%C3%ADch\\_proces%C5%AF,\\_vl%C3%A1kna"](http://www.512.cz/index.php?title=Paraleln%C3%AD_procesy,_prost%C5%99edky_pro_popis_paraleln%C3%ADch_proces%C5%AF,_vl%C3%A1kna) [Kategorie](http://www.512.cz/index.php?title=Speci%C3%A1ln%C3%AD:Kategorie): [Fav-kiv-bzinf](http://www.512.cz/index.php?title=Kategorie:Fav-kiv-bzinf)

- Stránka byla naposledy editována 20. 2. 2014 v 06:46.
- Stránka byla zobrazena 1 436krát.